## **ГОСУДАРСТВЕННОЕ БЮДЖЕТНОЕ ПРОФЕССИОНАЛЬНОЕ ОБРАЗОВАТЕЛЬНОЕ УЧРЕЖДЕНИЕ ИРКУТСКОЙ ОБЛАСТИ «ЧЕРЕМХОВСКИЙ ГОРНОТЕХНИЧЕСКИЙ КОЛЛЕДЖ ИМ. М.И. ЩАДОВА»**

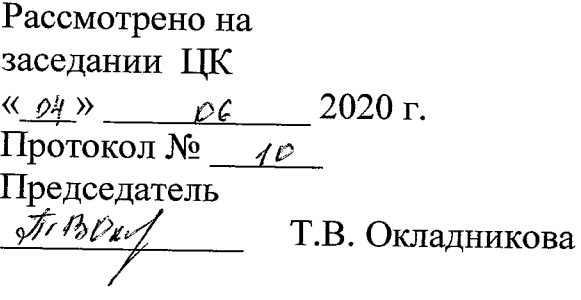

УТВЕРЖДАЮ Зам. директора по УР Н.А. Шаманова <u>«13» 06</u>

#### **МЕТОДИЧЕСКИЕ УКАЗАНИЯ** для выполнения практических (лабораторных) работ студентов по **УЧЕБНОЙ ДИСЦИПЛИНЫ ОСНОВЫ АРХИТЕКТУРЫ, УСТРОЙСТВО ФУНКЦИОНИРОВАНИЕ ВЫЧИСЛИТЕЛЬНЫХ СИСТЕМ**

## **программы подготовки специалистов среднего звена**

**09.02.04 Информационные системы (по отраслям)**

Разработал преподаватель: Окладникова Т.В., 2020 г.

## **СОДЕРЖАНИЕ**

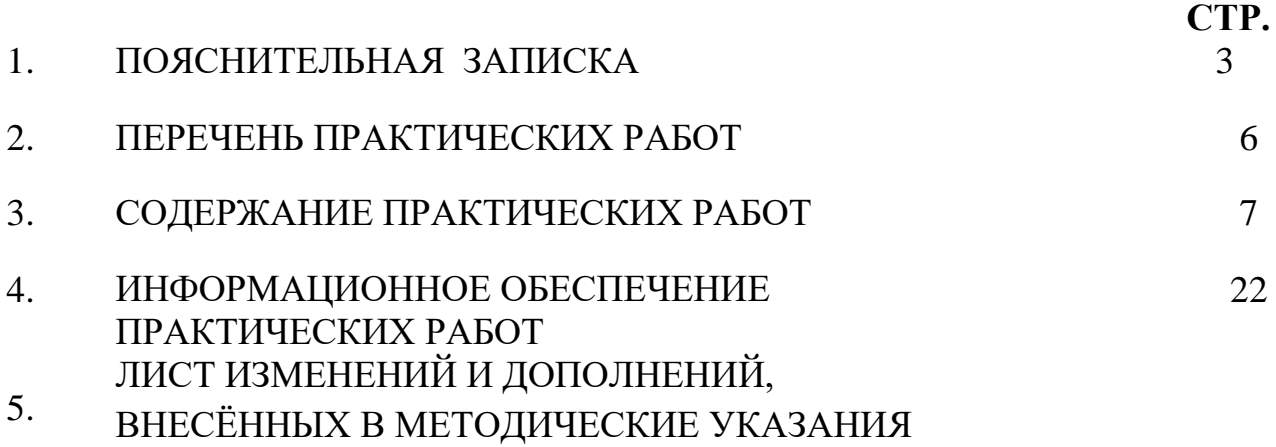

### **1.ПОЯСНИТЕЛЬНАЯ ЗАПИСКА**

Методические указания по выполнению практических (лабораторных) работ по учебной дисциплине **«Основы архитектуры, устройство и функционирование вычислительных систем»** предназначены для студентов специальности **09.02.04 Информационные системы (по отраслям) ,** составлены в соответствии с рабочей программой дисциплины «**Основы архитектуры, устройство и функционирование вычислительных систем**» с учетом рекомендаций **требований Мин. обр. (**помещение кабинета учебной дисциплины «Основы архитектуры, устройство и функционирование вычислительных систем» должны удовлетворять требованиям санитарно-эпидемиологических правил и нормативов (СанПиН 2.4.2 № 178-02), и оснащено типовым оборудованием, указанным в настоящих требованиях, в том числе специализированной учебной мебелью и средствами обучения, достаточными для выполнения требований к уровню подготовки студентов<sup>1</sup>) ) и направлены на достижение следующих целей:

− формирование у студентов представлений о роли архитектуры, устройства и функционирования вычислительных систем в современном обществе, понимание основ правовых аспектов использования компьютерных систем и работы в Интернете;

− формирование у студентов умений осуществлять поиск и использование информации, необходимой для эффективного выполнения профессиональных задач, профессионального и личностного развития;

− формирование у студентов умений применять, анализировать, преобразовывать информационные модели реальных объектов и процессов, используя архитектуру вычислительных систем и комплексов, в том числе при изучении других дисциплин;

развитие у студентов познавательных интересов, интеллектуальных и творческих способностей путем освоения и использования информационные системы при изучении различных учебных предметов.

Методические указания являются частью учебно-методического комплекса по дисциплине «**Основы архитектуры, устройство и функционирование вычислительных систем**» и содержат задания, указания для выполнения практических (лабораторных) работ, теоретический минимум и т.п. Перед выполнением практической работы каждый студент обязан показать свою готовность к выполнению работы:

- пройти инструктаж по техники безопасности;

 $\overline{a}$ 

- ответить на теоретические вопросы преподавателя.

По окончанию работы студент оформляет отчет в тетради и защищает свою работу.

В результате выполнения полного объема практических работ студент должен у**меть:** 

- − с помощью программных средств организовывать управление ресурсами вычислительных систем;
- − осуществлять поддержку функционирования информационных систем;

<sup>1</sup> См. Письмо Минобрнауки РФ от 24 ноября 2011 г. N МД-1552/03 «Об оснащении общеобразовательных учреждений учебным и учебно-лабораторным оборудованием»

При проведении практических работ применяются следующие технологии и методы обучения:

- 1. проблемно-поисковых технологий
- 2. тестовые технологии

#### **Правила выполнения практических работ:**

- 1. Внимательно прослушайте инструктаж по технике безопасности, правила поведения в кабинете информатики.
- 2. Запомните порядок проведения практических работ, правила их оформления.
- 3. Изучите теоретические аспекты практической работы
- 4. Выполните задания практической работы.
- 5. Оформите отчет в тетради.

#### **Требования к рабочему месту:**

1. Количество ученических ПЭВМ, необходимых для оснащения кабинета ИВТ должно быть из расчета одной машины на одного обучающегося с учетом деления класса на две группы.

2. В состав кабинета ИВТ должна быть включена одна машина для учителя с соответствующим периферийным оборудованием. 3. Кабинет ИВТ должен быть оснащен диапроектором и экраном.

#### **Критерии оценки:**

**Оценки «5» (отлично)** заслуживает студент, обнаруживший при выполнении заданий всестороннее, систематическое и глубокое знание учебно - программного материала, учения свободно выполнять профессиональные задачи с всесторонним творческим подходом, обнаруживший познания с использованием основной и дополнительной литературы, рекомендованной программой, усвоивший взаимосвязь изучаемых и изученных дисциплин в их значении для приобретаемой специальности, проявивший творческие способности в понимании, изложении и использовании учебно- программного материала, проявивший высокий профессионализм, индивидуальность в решении поставленной перед собой задачи, проявивший неординарность при выполнении практических заданий.

**Оценки «4» (хорошо)** заслуживает студент, обнаруживший при выполнении заданий полное знание учебно- программного материала, успешно выполняющий профессиональную задачу или проблемную ситуацию, усвоивший основную литературу, рекомендованную в программе, показавший систематический характер знаний, умений и навыков при выполнении теоретических и практических заданий по дисциплине «Информатика».

**Оценки «3» (удовлетворительно)** заслуживает студент, обнаруживший при выполнении практических и теоретических заданий знания основного учебнопрограммного материала в объеме, необходимом для дальнейшей учебной и профессиональной деятельности, справляющийся с выполнением заданий, предусмотренных программой, допустивший погрешности в ответе при защите и выполнении теоретических и практических заданий, но обладающий необходимыми знаниями для их устранения под руководством преподавателя, проявивший какую-то долю творчества и индивидуальность в решении поставленных задач.

**Оценки «2» (неудовлетворительно)** заслуживает студент, обнаруживший при выполнении практических и теоретических заданий проблемы в знаниях основного учебного материала, допустивший основные принципиальные ошибки в выполнении задания или ситуативной задачи, которую он желал бы решить или предложить варианты решения, который не проявил творческого подхода, индивидуальности.

В соответствии с учебным планом программы подготовки специалистов среднего звена по специальности **09.02.04 Информационные системы (по отраслям)** и рабочей программой на практические (лабораторные) работы по дисциплине **«Основы архитектуры, устройство и функционирование вычислительных систем»** отводится 8 часов.

# **2. ПЕРЕЧЕНЬ ПРАКТИЧЕСКИХ РАБОТ**

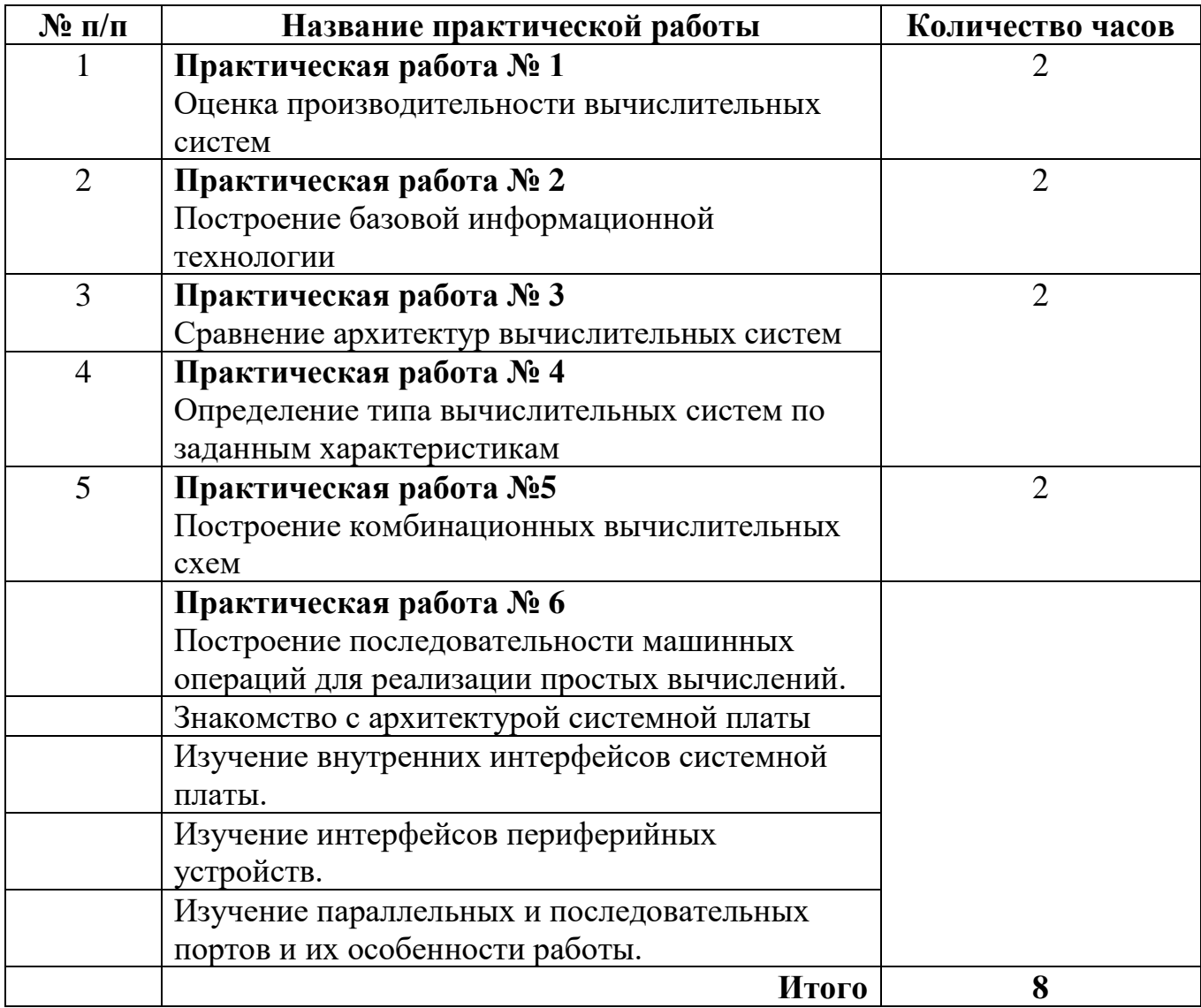

#### 3. СОДЕРЖАНИЕ ПРАКТИЧЕСКИХ РАБОТ Практическая работа № 1

Цель: рассмотреть оценку производительности вычислительных систем Задание 1. Изучить теоретические сведения

#### Теоретические сведения

Для выполнения целей лабораторной работы и правильного понимания процессов, происходящих в вычислительных системах (на примере персонального компьютера) менеджеру информационных систем необходимо иметь представление об архитектуре ЭВМ.

Машина фон Неймана (фон-неймановская машина) это вычислительная система построенная на следующих принципах (см. рис.1).

1. Основными ее блоками являются арифметико -логическое устройство, устройство управления, запоминающее устройство и устройства ввода -вывода.

2. Программы и данные хранятся в одной и той же памяти.

3. Устройство управления и арифметико -логическое устройство, обычно объединенные в центральный процессор, определяют действия, подлежащие выполнению, путем считывания команд из оперативной памяти.

4. Внутренний код машины двоичен.

Подробнее с архитектурой фон Неймана следует ознакомиться в части 3 темы III «Краткий обзор теоретических основ».

На рис.2 показан пример фон-неймановской архитектуры современного ПК, построенного по магистрально-модульному принципу.

Подробнее с принципами построения персонального компьютера следует ознакомиться в части 2 темы IV «Общая характеристика и классификация средств вычислительной техники».

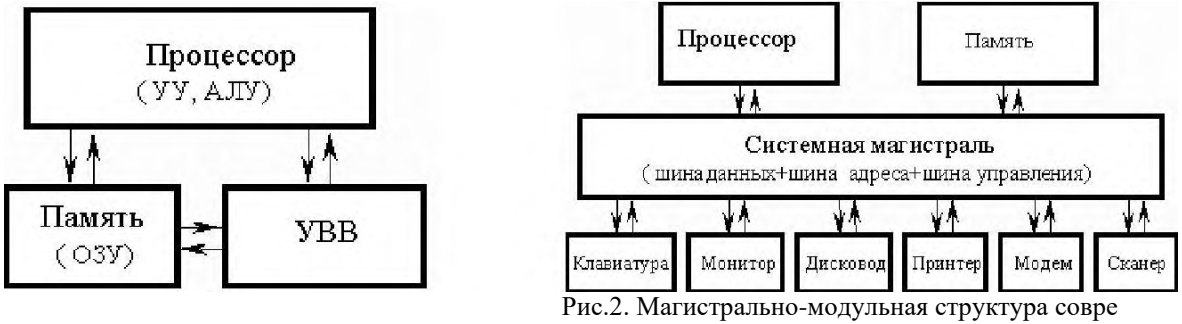

Рис.1. Архитектура фон-Неймана.

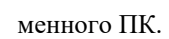

Суть оценки скорости работы дисковой подсистемы персонального компьютера состоит в следующем. Средствами операционной системы (программа «Проводник») организуется копирование файла фиксированного размера. С помощью прибора измерения времени фиксируется время копирования файла Т. Оценка скорости работы дисковой подсистемы V при выполнении операции копирования файлов может быть выражена формулой:

$$
= C/T \tag{1}
$$

Если размер файла выражен в Мбайт, а время в секундах, то скорость копирования файла будет выражена в Мбайт/с.

**Задание 2.** Изучить модель фон-неймановской архитектуры ПК. Произвести классификацию состава технических средств ПК за которым Вы работаете. Изобразить графически структуру ПК в соответствии с моделью фон Неймана.

Произвести оценку производительность дисковой подсистемы ПК при выполнении файловых оп е-раций (копирование файлов достаточно большого размера). Изучить два случая: 1) копирование одного файла-«эталона»; 2) одновременное копирование двух файлов – «эталона» и второго.

Сравнить скоростные характеристики дисковой подсистемы ПК при копировании файла-«эталона» для двух случаев.

Сделать выводы о факторах влияющих на среднюю скорость копирования файла.

Для выполнения работы выполним следующие действия.

I.Оценка скорости копирования одного файла -«эталона».

1)Создадим два каталога на рабочем столе компьютера с именами "Источник", "Приемник" .

2) Создадим файл "эталон" достаточного размера (рекомендуется не менее 300 Мбайт и не более 0,8 Гбайт) в каталоге "Источник". Практически создать файл нужного размера можно путем архивирования нескольких файлов небольшого размера.

3)Запустим стандартное окно местного времени: (в случае невозможности запустить это окно – используйте часы).

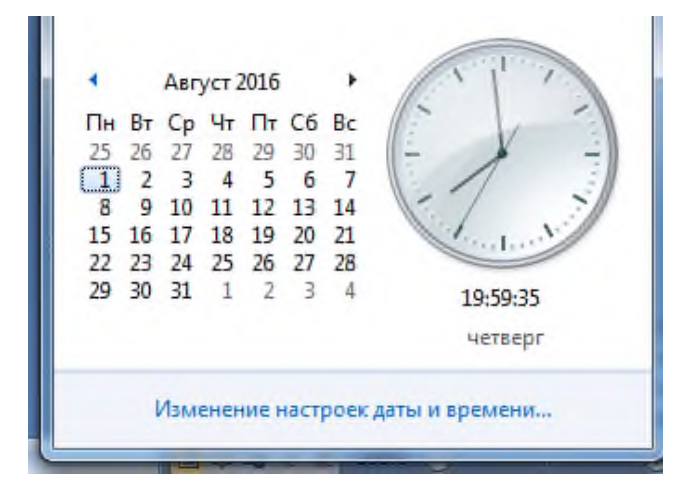

4)Запустим процесс копирования файла "эталон" из каталога "Источник" в каталог "Приемник" одновременно зафиксируем время старта процесса по часам с точностью до секунд.

5)При окончании процесса копирования зафиксируем время окончания

процесса с точностью до секунд;

6)Определим время процесса копирования в секундах; Удалим скопированный файл из каталога "Приемник";

7)Произвести оценку скорости работы дисковой подсистемы при копировании одного файла по формуле (1).

8)Занесем результаты измерения времени копирования в строку очередного эксперимента, как показано в таблице 1.

9)Для уменьшения случайной погрешности измерения времени произве дём шаги 4-7 еще два раза.

10) Определим оценку скорости копирования файла как среднее по результатам трёх измерений.

11) Удалим оба каталога на рабочем столе компьютера с именами "Источник",

"Приемник" вместе с их содержимым. Очистим «корзину» [2].

Результаты измерений поместим в следующую таблицу:

Табл. 1. Результаты трех экспериментов по измерению скорости копирования единственного файла-«эталона».

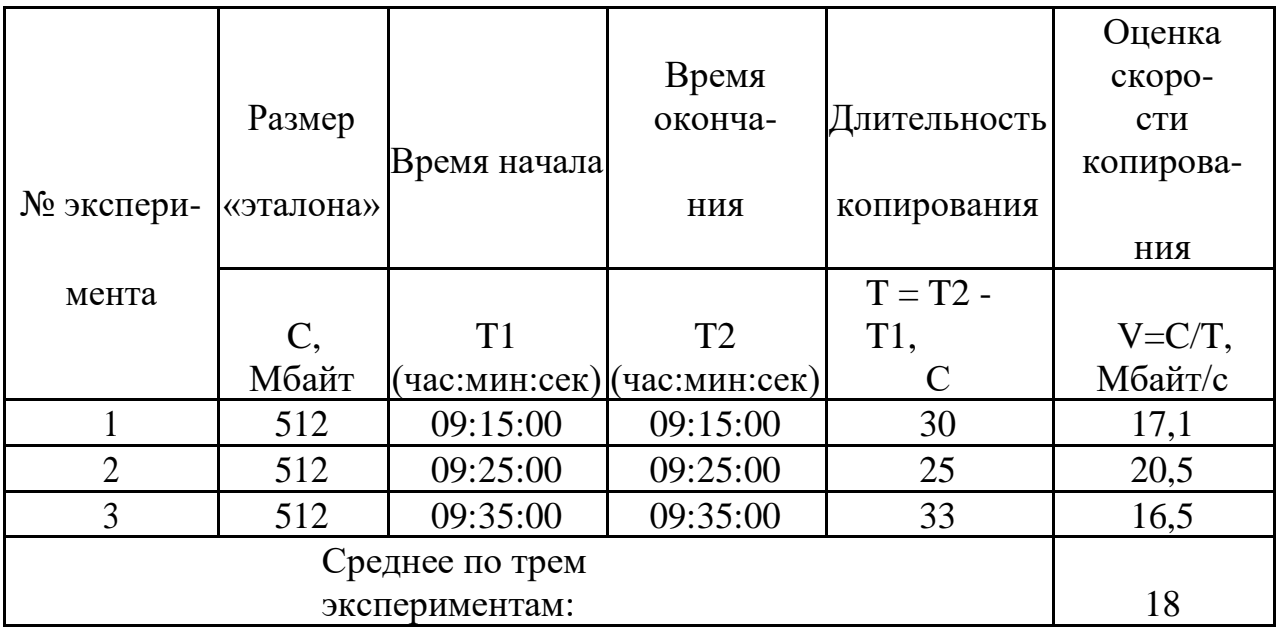

II.Оценка скорости копирования файла -«эталона» при одновременном копировании второго файла сопоставимого размера.

1)Создадим два каталога на рабочем столе компьютера с именами "Источник", "Приемник" .

2)Создадим файл "эталон" достаточного размера (рекомендуется не менее 300 Мбайт и не более 0,8 Гбайт) в каталоге "Источник". Создадим файл "второй" достаточного размера (рекомендуется выбрать его размер на 100-200 Мбайт больше чем размер файла «эталон») в каталоге "Источник".

3)Запустим стандартное окно местного времени.

4) Запустим процесс копирования файла "второй" из каталога "Источник" в каталог "Приемн ик" одновременно зафиксируем время старта процесса по часам с точностью до секунд. Не мешкая, запустим процесс копирования файла "эталон" из

каталога "Источник" в каталог "Приемник" одновременно зафиксируем время старта процесса по часам с точностью до секунд.

5) При окончании процесса копирования файла «эталон» зафиксируем время окончания процесса с точностью до секунд. При окончании процесса копирования файла «второй» зафиксируем время окончания процесса с точностью до секунд .

6) Определим время процесса копирования в секундах; Удалим скопированные файлы из каталога "Приемник";

7) Произведём оценку скорости работы дисковой подсистемы при копировании файла «эталон» по формуле (1).

8) Занесем результаты измерения времени копирования в строку очередного эксперимента, как показано в таблице 1.

- 9)Для уменьшения случайной погрешности измерения времени произве дём шаги 4-8 еще два раза.
- 10) Определим оценку скорости копирования файла как среднее по результатам трёх измерений.

11) Удалим оба каталога на рабочем столе компьютера с именами "Источник", "Приемник" вместе с их содержимым. Очистим «корзину».

Результаты измерений времени копирования файла «эталон» поместим во вторую таблицу:

Табл. 2. Результаты трех экспериментов по измерению скорости копирования файла - «эталона» при одновременном копировании еще одного файла сопоставимого размера. Нами выбран файл размером 700 Мбайт.

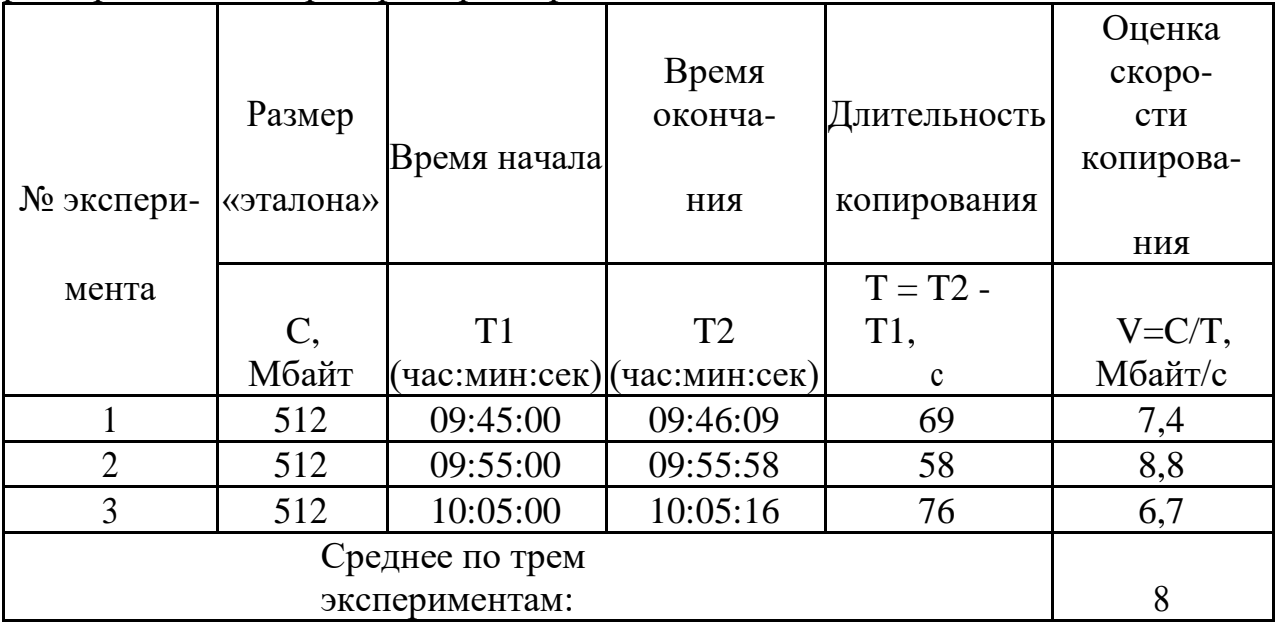

Результаты измерений времени копирования файла «второй» поместим таблицу: Табл. 3. Результаты трех экспериментов по измерению времени копирования файла «второй» .

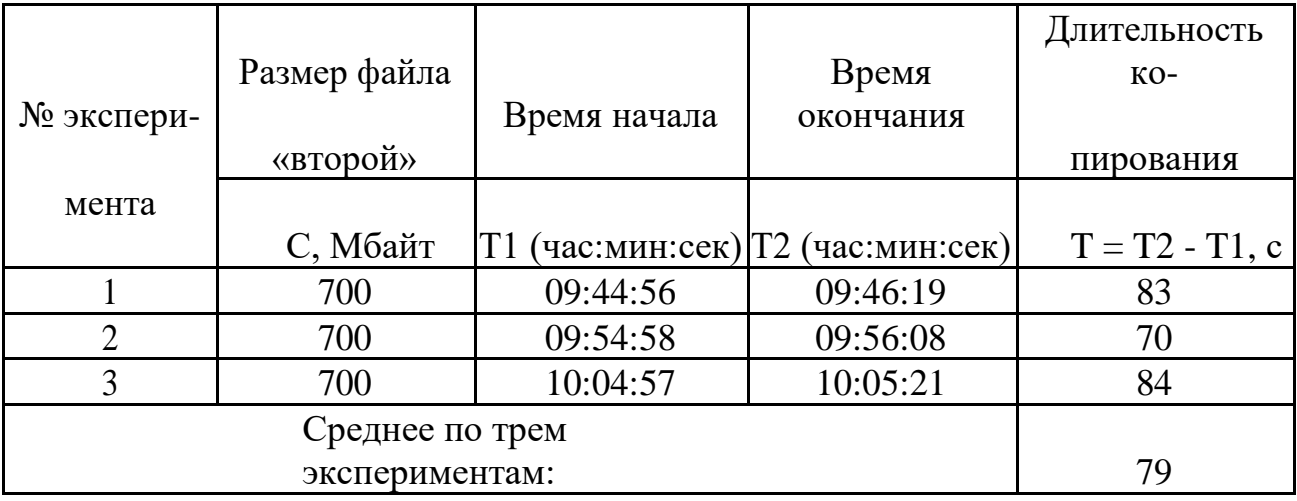

Время начала и окончание всех экспериментов округлено с точностью до секунд. Оценка скорости копирования во всех экспериментах округлена с точностью д о десятых. Средняя оценка скорости копирования для двух случаев копирования файла - «эталона» округлена с точностью целых.

III. Сделаем следующие выводы:

Оценка скорости копирования файла зависит от:

1) Характеристик технических средств ПК;

Количества одновременно выполняемых на ПК программ и  $(2)$ пользователя: Разброс определении времени залач  $\overline{B}$ копирования файла - «эталона» объясняется:

1) Погрешностями определения времени выбранным способом;

2) Количества одновременно выполняемых на ПК программ и их характера. Средства для выполнения работы

Задание 3. Написать отчет в тетради о проделанной работе

Итог работы: отчет, защита

### Практическая работа № 2

Цель: рассмотреть построение базовой информационной технологии Задание 2. Изучить Теоретические сведения

### Теоретические сведения

Базовой информационной технологией называется информационная технология, ориентированная на определенную область применения. Любая информационная технология слагается из взаимосвязанных информационных процессов, каждый из которых содержит определенный набор процедур, реализуемых с помощью информационных операций. Информационная технология выступает как система, функционирование каждого элемента которой подчиняется обшей иели функционирования системы - получению качественного информационного продукта из исходного информационного ресурса в соответствии с поставленной задачей. Как базовая информационная технология в целом, так и отдельные информационные процессы могут быть представлены тремя уровнями: концептуальным, логическим и физическим. Концептуальный уровень определяет содержательный аспект информационной технологии ИЛИ процесса, логический  $\overline{a}$ отображается формализованным (модельным) описанием, а физический уровень раскрывает программно-аппаратную реализацию информационных процессов и технологий.

#### Концептуальный уровень ит.

При производстве информационного продукта исходный информационный ресурс в соответствии поставленной задачей подвергается определенной  $\mathbf{c}$  $\overline{B}$ последовательности различным преобразованиям, динамика которых отображается в информационных процессах. В результате информация может изменить  $\overline{M}$ содержание, и форму представления, причем как в пространстве, так и во времени. Фазы преобразования информации в информационной технологии достаточно многочисленны, и простое их перечисление может привести к потере ощущения целостности технологической системы (за деревьями не увидеть леса). Однако если провести структуризацию технологии, выделив такие крупные структуры, как процессы и процедуры, то концептуальная модель базовой информационной технологии может быть представлена схемой, показанной на рис. 1.

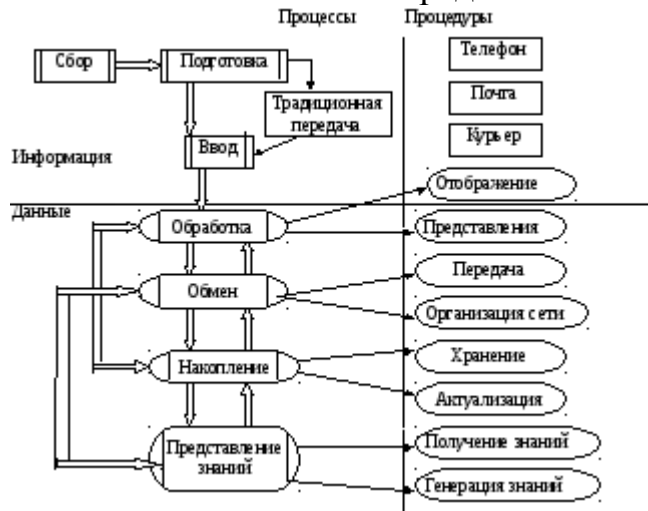

Рис. 1. Концептуальная модель базовой информационной технологии

На этой схеме в левой части даны блоки информационных процессов, в правой блоки процедур. Блок  $\overline{B}$ виле прямоугольника изображает процесс или процедуру, в которой преобладают ручные операции. Овальная форма блоков соответствует автоматическим операциям, производимым с помощью технических средств (ЭВМ и средств передачи данных).

В верхней части схемы информационные процессы и процедуры осуществляют преобразование информации, имеющей ярко выраженное смысловое содержание. Синтаксический аспект информации находится здесь на втором плане. В этом случае говорят о преобразовании собственно информации. В нижней части схемы производится преобразование данных, т.е. информации, представленной в машинном информации виде. Технология переработки начинается формирования  $\mathbf{c}$ который после определенных целенаправленных информационного pecypca, преобразований должен превратиться в информационный продукт. Формирование ресурса (получение исходной информации) начинается информационного процесса сбора информации, которая должна в информационном плане отразить предметную область, т.е. объект управления или исследования (его характеристики, параметры, состояние и т.п.). Собранная информация для ее оценки (полнота, непротиворечивость, достоверность и т.д.) и последующих преобразований должна быть соответствующим образом подготовлена (например, структурирована в виде таблиц).

информация может быть После ПОДГОТОВКИ передана ДЛЯ дальнейшего преобразования традиционными способами (с помощью телефона, почты, курьера и т.п.), а может быть подвергнута сразу процессу преобразования в машинные данные, т.е. процессу ввода. Процессы сбора, подготовки и ввода в информационной технологии организационно-экономических систем по своей реализации являются в основном ручными (кроме процесса подготовки, который частично может быть автоматизированным). Следующие за вводом информационные процессы уже производят преобразование данных в соответствии с поставленной задачей. Эти процессы протекают в ЭВМ (или организуются ЭВМ) под управлением различных программ, которые и позволяют так организовать данные, что после вывода пользователю из ЭВМ результат обработки представляет собой наполненную смыслом информацию о решении поставленной задачи. При преобразованиях данных можно выделить четыре основных информационных процесса и соответствующие им процедуры. Это процессы обработки, обмена между взаимосвязанными системами и накопления получение представление знаний. полсистемами. данных;  $\overline{\mathbf{M}}$ Процесс обработки данных связан с преобразованием значений и структур данных, а также их преобразованием в форму, удобную для человеческого восприятия, т.е. отображением. Отображенные данные - это уже информация. Процедуры отображения переводят данные из цифровых кодов в изображение (текстовое, табличное, графическое) или Процедуры преобразования звук. ланных осуществляются по определенным алгоритмам и реализуются в ЭВМ с помощью набора машинных операций. Процедура представления подготавливает данные для использования в других системах в форме, необходимой для дальнейшей обработки, но не для восприятия человеком, поэтому эта процедура работает с данными, а не с информацией. Информационный процесс обмена предполагает обмен данными между процессами информационной технологии. Из рис.1 видно, что процесс обмена связан взаимными потоками данных со всеми информационными процессами на уровне переработки данных. При обмене данными можно выделить два основных типа процедур – процедуры передачи данных по каналам связи и сетевые процедуры, позволяющие осуществить организацию вычислительной сети. Процедуры передачи данных реализуются с помощью операции кодирования-декодирования, модуляциидемодуляции, согласования и усиления сигналов. Процедуры организации сети включают в себя в качестве основных операции по коммутации и маршрутизации потоков данных (трафика) в вычислительной сети. Процесс обмена позволяет, с одной стороны, передавать данные между источником и получателем информации, а с другой - объединять информацию многих ее источников. Процесс накопления позволяет так преобразовать информацию в форме данных, что удается ее длительное время хранить, постоянно обновляя, и при необходимости оперативно извлекать в заданном объеме и по заданным признакам. Процедуры процесса накопления, таким образом, состоят в организации хранения и актуализации данных. Хранение предполагает создание такой структуры расположения данных в памяти ЭВМ, которая позволила бы быстро и неизбыточно (с точки зрения дублирования данных) накапливать данные по заданным признакам и не менее быстро осуществлять их поиск.

В настоящее время ЭВМ имеет два основных вида запоминающих устройств: оперативные (электронные) и внешние (на магнитных и оптических дисках). Их физическая природа и устройство различны, поэтому различаются и возможности по организации структур хранения данных. Можно выделить операции по организации хранения и поиска данных в оперативной и внешней памяти ЭВМ. В процессе важной процедурой является накопления ланных **HX** актуализация. Пол актуализацией понимается поддержание хранимых ланных на уровне, соответствующем информационным потребностям решаемых задач в системе, где организована информационная технология. Актуализация данных осуществляется с помощью операций добавления новых данных к уже хранимым, корректировки (изменения значений или элементов структур) данных и их уничтожения, если данные устарели и уже не могут быть использованы при решении функциональных задач системы. Наконец, процесс представления знаний включен в базовую информационную технологию как один из основных, поскольку высшим продуктом информационной технологии является знание. Формирование, получение знания как высшего информационного продукта до недавнего времени являлось прерогативой человека, в настоящее время могут использоваться экспертные методы или системы. неформализуемых Оказать человеку при решении ИЛИ помощь Трудно формализуемых задач может автоматизированный процесс представления знаний. В этом процессе объединяются процедуры формализации знаний, их накопления в формализованном виде и процедуры формальной генерации новых знаний на основе накопленных в соответствии с поставленной задачей. Вывод нового знания - это эквивалент решения задачи, которую не удается представить в формальном виде. Таким образом, процесс представления знаний состоит из процедур получения формализованных знаний и процедур генерации (вывода) новых знаний из полученных. К сожалению, практическая реализация процесса представления знаний с помощью ЭВМ еще не достигла достаточно широкого применения  $\overline{B}$ информационных технологиях. Это связано как с продолжающимися поисками форм представления знаний в теории искусственного интеллекта, так и с практическими трудностями при создании баз знаний. Тем не менее, развитие теории искусственного интеллекта продолжается, и процесс представления знаний занимает ключевое место в информационных технологиях. В зависимости от решаемых задач информационной технологией удельный вес и взаимосвязь информационных процессов могут быть различны.

#### Физический уровень базовой ИТ

Физический уровень информационной технологии представляет ее программноаппаратную реализацию. При этом стремятся максимально использовать типовые технические средства и программное обеспечение, что существенно уменьшает затраты на создание и эксплуатацию ИТ. С помощью программно-аппаратных практически осуществляются базовые информационные процессы и средств процедуры в их взаимосвязи и подчинении единой цели функционирования. Таким образом, и на физическом уровне ИТ рассматривается как система, причем большая система, в которой выделяется несколько крупных подсистем (рис. 2.3). Это

подсистемы, реализующие на физическом уровне информационные процессы: подсистема обработки данных, подсистема обмена данными, подсистема накопления данных, подсистема управления данными и подсистема представления знаний. С системой информационной технологии взаимодействуют пользователь и проектировщик системы.

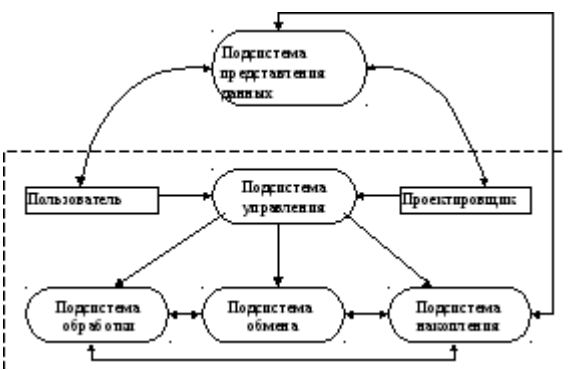

Рис. 2. Взаимосвязь подсистем базовой информационной технологии

Для выполнения функций подсистемы обработки данных используются электронные вычислительные машины различных классов. В настоящее время при создании автоматизированных информационных технологий применяются три основных класса

ЭВМ: на верхнем уровне – большие универсальные ЭВМ (по зарубежной классификации – мэйнфреймы), способные накапливать и обрабатывать громадные объемы информации и используемые как главные ЭВМ; на среднем – абонентские вычислительные машины (серверы); на нижнем уровне – персональные компьютеры либо управляющие ЭВМ. Обработка данных, т.е. их преобразование и отображение, производится с помощью программ решения задач в той предметной области, для которой создана информационная технология.

В подсистему обмена данными входят комплексы программ и устройств, позволяющих реализовать вычислительную сеть и осуществить по ней передачу и прием сообщений с необходимой скоростью и качеством. Физическими компонентами подсистемы обмена служат устройства приема-передачи (модемы, усилители, коммутаторы, кабели, специальные вычислительные комплексы, осуществляющие коммутацию, маршрутизацию и доступ к сетям). Программными компонентами подсистемы являются программы сетевого обмена, реализующие сетевые протоколы, кодирование-декодирование сообщений и др.

**Задание 2.**Построить базовую информационную технологию персонального компьютера

**Задание 3.** Написать отчет в тетради **Итог работы:** отчет, защита

### **Практическая работа № 3**

**Цель:** рассмотреть сравнение архитектур вычислительных систем **Задание 1.** Изучить Теоретические сведения

#### **Теоретические сведения**

*Архитектура ВС —* совокупность характеристик и параметров, определяющих функционально-логическую и структурную организацию системы. Понятие архитектуры охватывает общие принципы построения и функционирования, наиболее существенные для пользователей, которых больше интересуют возможности систем, а не детали их технического исполнения. Поскольку ВС появились как параллельные системы, то и рассмотрим классификацию архитектур под этой точкой зрения.

Эта классификация архитектур была предложена М. Флинном (M. Flynn) в  $60-x$  $\Gamma\Gamma$ .  $\overline{B}$ ee основу заложено лва **ВОЗМОЖНЫХ** начале вила параллелизма: независимость потоков заданий (команд), существующих в системе, и независимость (несвязанность) данных, обрабатываемых в каждом потоке.

Согласно этой классификации существует четыре основных архитектуры ВС:

одиночный поток команд — одиночный поток данных (ОКОД), в английском варианте — Single Instruction Single Data(SISD) — одиночный поток инструкций — одиночный поток данных;

одиночный поток команд - множественный поток данных (ОКМД), или Single Instruction Multiple Data (SIMD) — одиночный поток инструкций одиночный поток данных:

множественный поток команд — одиночный поток данных (МКОД), или Multiple Instruction Single Data (MISD) множественный поток инструкций — одиночный поток данных;

множественный поток команд - множественный поток данных (МКМД), или Multiple Instruction Multiple Data (MIMD) множественный поток инструкций — множественный поток данных (MIMD).

Коротко рассмотрим отличительные особенности каждой из архитектур.

Архитектура ОКОД охватывает все однопроцессорные и одномашинные варианты систем, т.е. с одним вычислителем. Все ЭВМ классической структуры попадают в этот класс. Здесь параллелизм вычислений обеспечивается путем совмещения выполнения операций отдельными блоками АЛУ, а также параллельной работы устройств ввода-вывода информации и процессора. Закономерности организации вычислительного процесса в этих структурах достаточно хорошо изучены.

 $Apx$ итектура ОКМД предполагает создание структур векторной или матричной обработки. Системы этого типа обычно строятся как однородные, т.е. процессорные, элементы, входящие в систему, идентичны, и все они управляются одной и той же последовательностью команд. Однако каждый процессор обрабатывает свой поток данных. Под эту схему хорошо подходят задачи обработки матриц или векторов (массивов), задачи решения систем линейных и нелинейных, алгебраических и дифференциальных уравнений, задачи теории поля и др. В структурах данной архитектуры желательно обеспечивать соединения между процессорами, соответствующие реализуемым математическим зависимостям. Как правило, эти связи напоминают матрицу, в которой каждый процессорный элемент связан с соседними.

Третий тип архитектуры МКОД предполагает построение своеобразного процессорного конвейера, в котором результаты обработки передаются от одного процессора к другому по цепочке. Выгоды такого вида обработки понятны. Прототипом таких вычислений может служить схема любого производственного конвейера. В современных ЭВМ по этому принципу реализована схема совмещения операций, в которой параллельно работают различные функциональные блоки, и каждый из них делает свою часть в общем цикле обработки команды.

В ВС этого типа конвейер должны образовывать группы процессоров. Однако при переходе на системный уровень очень трудно выявить подобный регулярный характер в универсальных вычислениях. Кроме того, на практике нельзя обеспечить и «большую длину» такого конвейера, при которой достигается наивысший эффект.

Архитектура МКМД предполагает, что все процессоры системы работают по своим программам с собственным потоком команд. В простейшем случае они могут быть автономны и независимы. Такая схема использования ВС часто применяется на многих крупных вычислительных центрах для увеличения пропускной способности центра.

Задание 2. Произвести разборку – сборку персонального компьютера. Заполнить таблину. Ответь на вопросы (в тетрали) используя сеть Интернет.

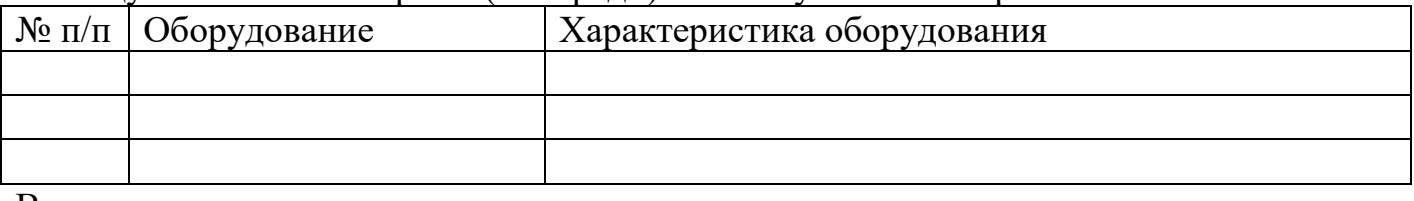

Вопросы:

- 1. Какое оборудование отсутствовало в персональном компьютере?
- 2. По техническим характеристикам персональный компьютер относится к какому поколению?

Задание 3. Написать отчет в тетради

Итог работы: отчет, защита.

## Практическая работа № 4

Цель: рассмотреть определения типа вычислительных систем по заданным характеристикам

Задание 1. Расшифровать типовые обозначения ПК:

Penyium/133, RAM 8MB EDO, 256KB PB cache, HDD 2,5 GB SCSI-W, FDD 3,5", CD-ROM 8-x SCSI, SVGA card DiamondStealth 2000 3D 2MB PCI, SVGA 15" Sony 15SF-II, 0,28, L/R, Sound Blaster, Faxmodem 14,4Kbit, Enternet card GE 2500+PCI, 2S/1P, Keyboard 101, mouse Microsoft, minitower.

Задание 2. Ответить на следующий вопрос (в тетради):

1. Какому поколению относится персональный компьютер с такими характеристиками.

Задание 3. Составить типовые обозначения ПК.

Все задания необходимо выполнить в тетради.

Итог работы: тетрадь, защита

## **Практическая работа № 5**

**Цель:** рассмотреть решение задач с использованием элементов алгебры логики **Задание 1. Произвести анализ следующей задачи:**

Лля какого имени истинно высказывание:

 $\neg$  (Первая буква имени гласная  $\geq$  Четвертая буква имени согласная)? 1) ЕЛЕНА  $2)$   $BAJIMM$ 3) AHTOH 4) ФЕДОР

Решение. Сложное высказывание состоит из двух простых высказываний: А - первая буква имени гласная, B - четвертая буква имени согласная.  $\neg (A \Rightarrow B) = \neg (\neg A \, V B) = (\neg (\neg A) \land \neg B) = A \land \neg B$ 

Применяемые формулы:

1. Импликация через дизыонкцию  $A \Rightarrow B = \neg A \nvdash B$ 

2. Закон де Моргана  $\neg(A \, V B) = \neg A \land \neg B$ 

3. Закон двойного отрицания.

(Первая буква имени гласная ∧ Четвертая буква имени гласная) Ответ: 3

**Задание 2.** Решить следующую задачу:

Составить таблицу истинности для формулы

 $\neg$  (B  $\land$  C) V (A $\land$ C  $\Rightarrow$  B)

Порядок выполнения логических операций:

 $\neg$  (B  $\land$  C) V (A $\land$ C  $\Rightarrow$  B)

2 1 5 3 4

*Составить таблицу истинности. Сколько строк будет в вашей таблице?*

*Сколько столбцов?*

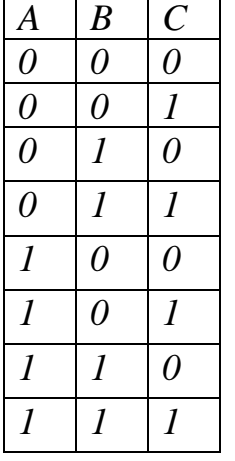

**Задание 3.** В таблице приведены запросы к поисковому серверу. Расположите обозначения запросов в порядке возрастания количества страниц, которые найдёт поисковый сервер по каждому запросу.

Для обозначения логической операции "ИЛИ" в запросе используется символ I, а для логической операции "И" – символ &.

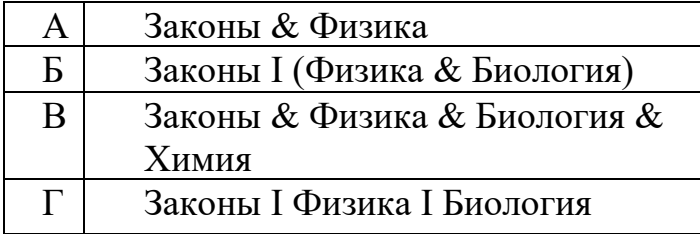

**Итог работы:** решение задач, защита

## **Практическая работа № 6**

**Цель:** рассмотреть построение последовательности машинных операций для реализации простых вычислений.

**Задание 1.** Выполнить простейшую программу.

Простейшая программа на Ассемблере

#### ;Первая программа на Ассемблере

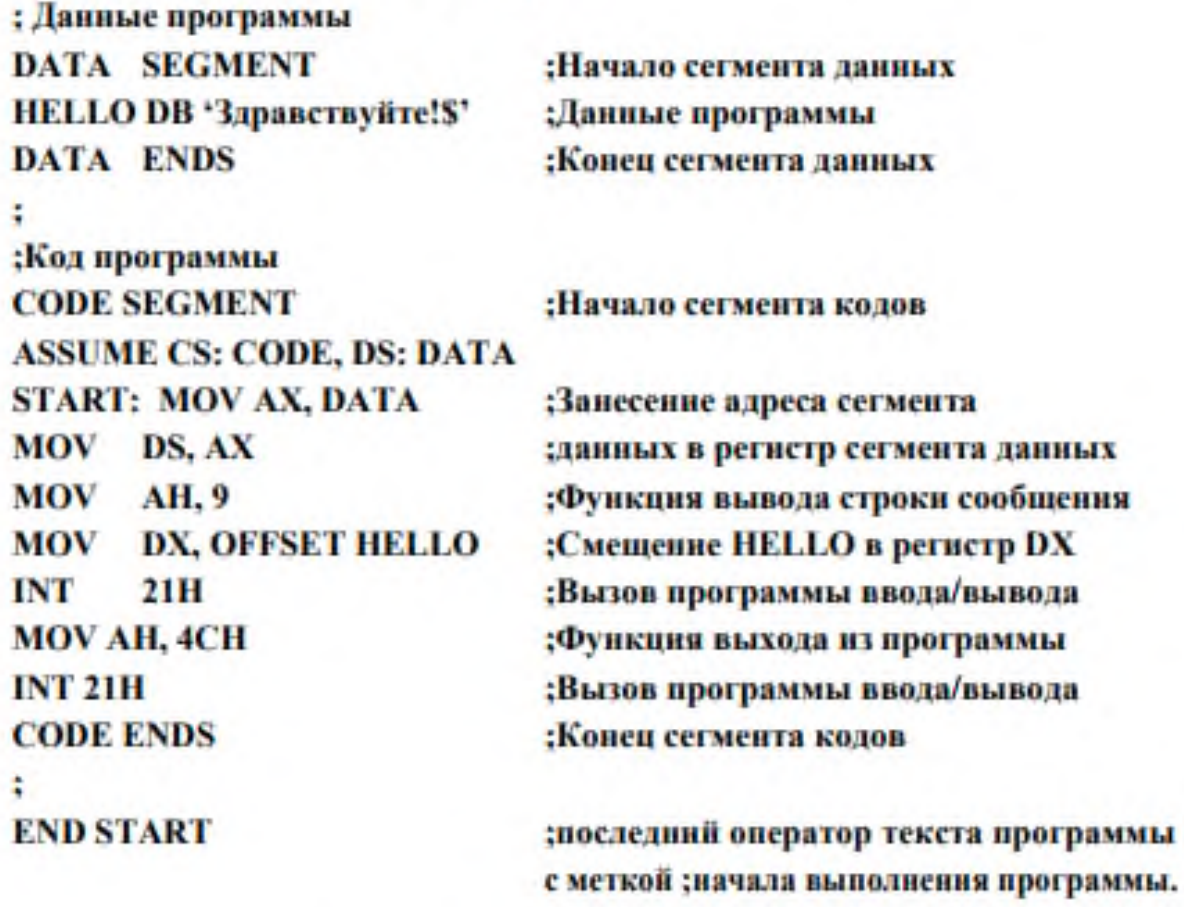

#### Создание программы

Текст программы на Ассемблере можно набрать в редакторе текстов. например, в NotePad (стандартные).

Подготовка программы состоит из 4 шагов (рис. 7):

1) подготовка исходного текста программы (например, **HEL-**

 $LO.$ ASM $)$ ;

2) создание файла .ОВЈ;

3) создание файла .EXE;

4) выполнение ЕХЕ-файла.

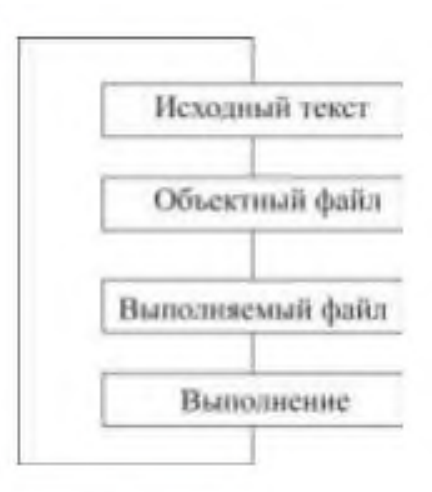

Рисунок 7 - Этапы создания программы на Ассемблере

**Задание 2.** Выполнить последовательность следующих действий:

1. Текст программы на Ассемблере наберите в редакторе текстов, например, **NotePad**. Файл должен иметь расширение **.ASM.**

2. Для трансляции программы на ассемблере выполните программу **MASM** или **TASM** с указанием имени файла с вашей программой, которая имеет расширение **.ASM**. На экране появится сообщение:

**Source filename [.ASM]**: (наберите имя файла программы).

**Object filename [имя-файла.OBJ]:** (нажмите ввод).

**Source listing {NUL.LST]**: (укажите имя-файла листинга или нажмите ввод). **Cross-reference [NUL.CRF]**: (…).

Результатом работы является объектный модуль, который записывается в файл с расширением **.OBJ**.

3. Если нет ошибок (сообщение **Severe errors 0**) выполните программу **LINK**, функция которой – сформировать выполняемый модуль с расширением **.EXE**, подключив к нему необходимые стандартные программы. Появится сообщение:

**Object modules [.OBJ]**: (наберите имя файла с расширением .OBJ).

**Runfile [имя-файла.EXE]:** (нажмите ввод).

**Libraries [.LIB]:** (нажмите ввод).

4. Запустите на выполнение полученный **.EXE**-файл.

**Задание 3.** Нарисуйте схему системной платы (рис. 1), указав на ней основные элементы.

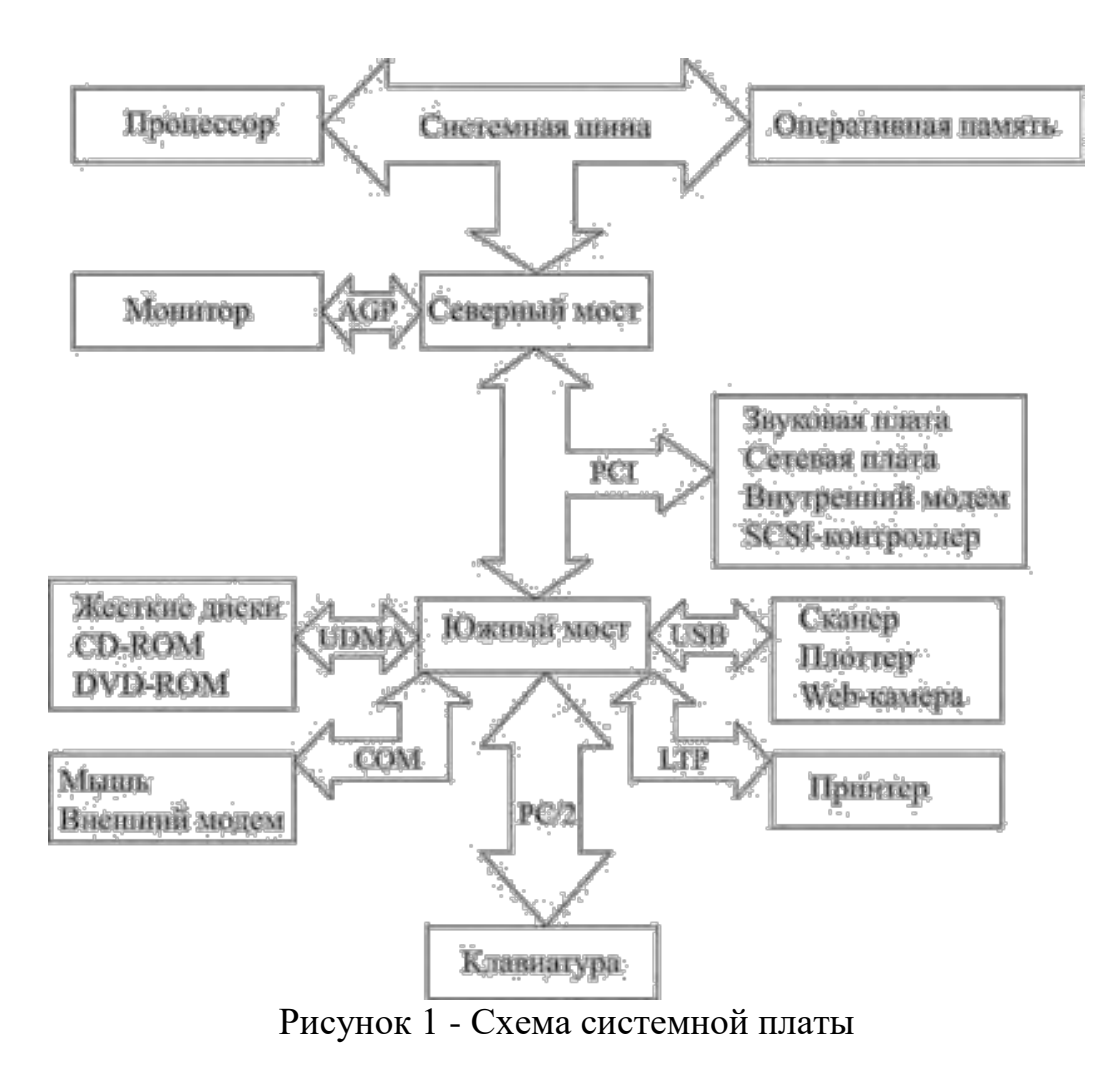

**Задание 4.** Определите основные компоненты, установленные на материнской (системной) плате. Используйте для этого системное программное обеспечение.

## **4. ИНФОРМАЦИОННОЕ ОБЕСПЕЧЕНИЕ ПРАКТИЧЕСКИХ РАБОТ**

#### **4.1. Печатные издания**

#### **Основные:**

О-1 Сенкевич А.В. Архитекрура аппаратных средств/ учебник.- ИЦ Академия ЭБС Акадесмия, 2018.

#### **Дополнительные:**

Д-1 Жмакин А.П. Архитектура ЭВМ/ учебное пособие. - БХВ-Петербург, 2006.

#### **4.2. Электронные издания (электронные ресурсы)**

- *1. Сенкевич А.В. Учебник: Архитектура аппаратных средств ИЦ Академия. 2018, 25 подключений*
- *2. Единое окно доступа к общеобразовательным ресурсам – Электронная библиотека [Электронный ресурс]. Режим доступа: http//window.edu.ru/window*

6

# **5. ЛИСТ ИЗМЕНЕНИЙ И ДОПОЛНЕНИЙ, ВНЕСЕННЫХ В МЕТОДИЧЕСКИЕ УКАЗАНИЯ**

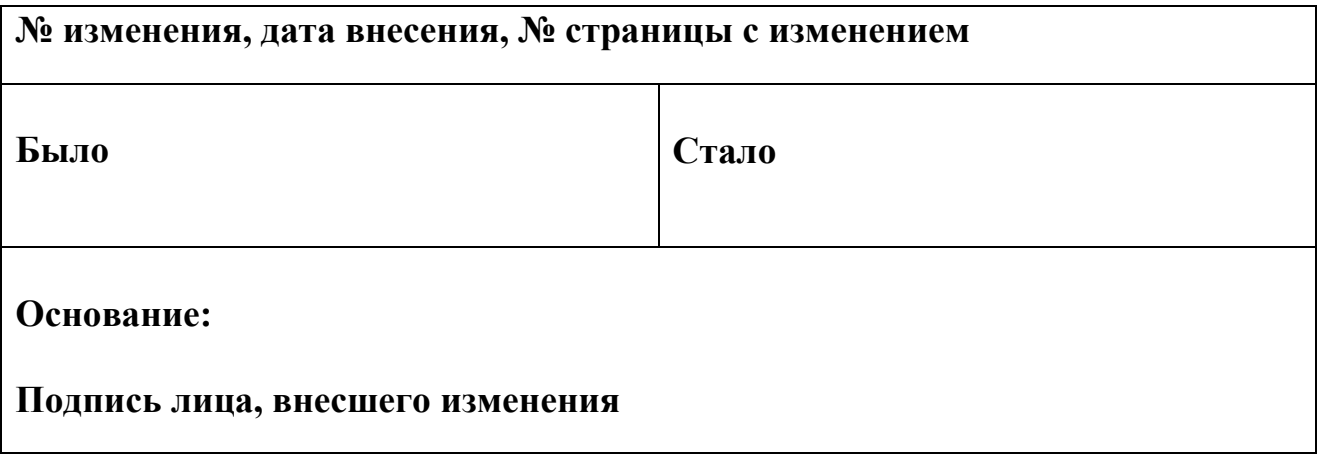